# Algorithmic Thinking and Structured Programming (in Greenfoot)

Teachers: Renske Smetsers-Weeda Sjaak Smetsers

# **Object types vs primitive types**

# Primitive Datatypes in Java

Truth values (booleans) **boolean:** true and false**.**

□ Integer values (integers) **int:** -1, 0, 42, 123, -51

 Real values (reals) **double:** -1.0, 0.5, 42.0, 2.1795, 6.02e23, 1.6e-19

Characters

**char**: 'a','A','?','-', '3', ' ' (= a "space"!)

# Object types: Variables for objects

Variables can also contain objects

- □ More precisely: Object variables point / refer to objects
- □ The type of such a variable is the class the object belongs to
- □ Such a type is called an object type (or reference type)
- Other types (**int**, **boolean**, ..) are called primitive types

Example:

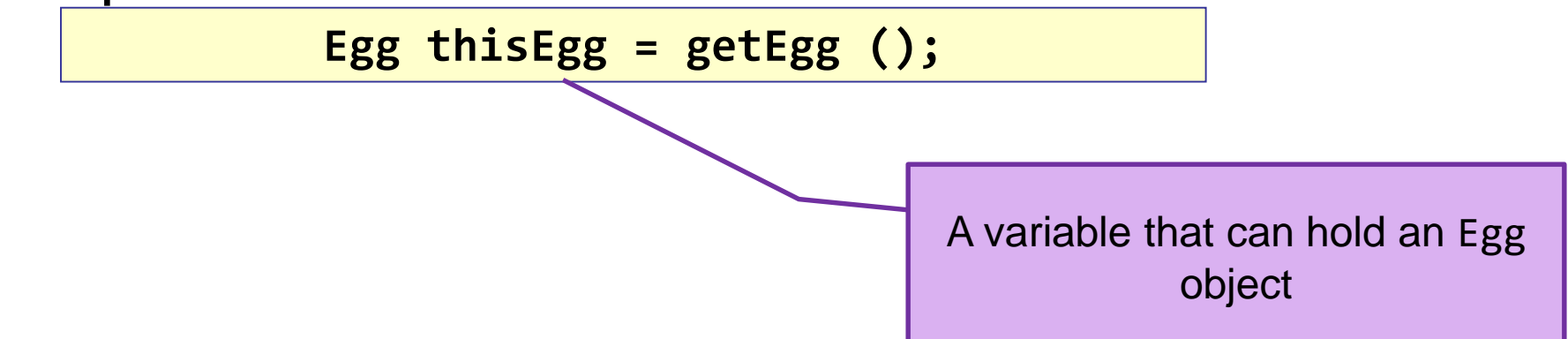

# Variables as *References*

So, variables can be used to *remember* another object.

 Via such a (reference) variable one object can collaborate with (call methods of) another object.

#### **Example**:

In your mobile phone you have a list of Contacts.

A contact is a *reference* to a friend, family, ...

*My Contacts*

*Alice Bob*

*...*

#### 081-555-1212

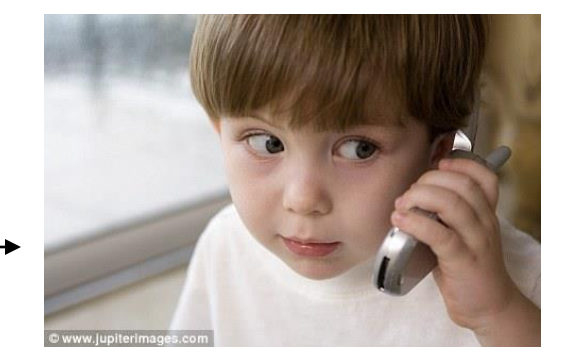

## Primitive types vs object types

**Primitive type stores value directly in variable:** 

■ Eg. int nrofEggs = 
$$
4
$$
;

$$
\begin{array}{c}\n\text{nrOfEggs} \\
4\n\end{array}
$$

Object type refer (or points) to another object:

- E.g., Facebook doesn't physically store your friends
- **It stores your friends' login names**

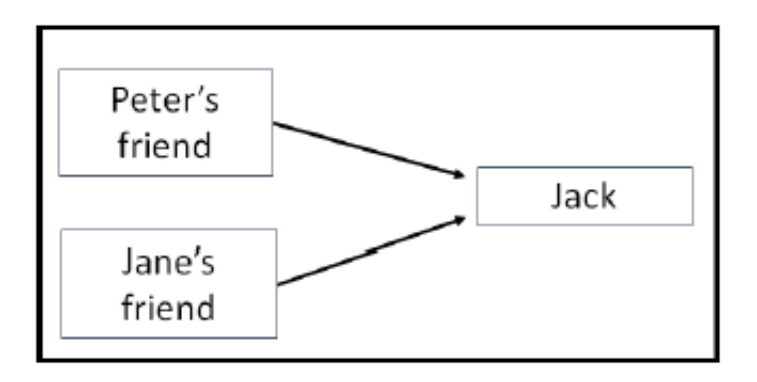

# Variables containing **null**

□ Special value to indicate that a variable does **not refer** to anything:

**null**

□ Sometimes methods return this value to say that an **object could not be found**.

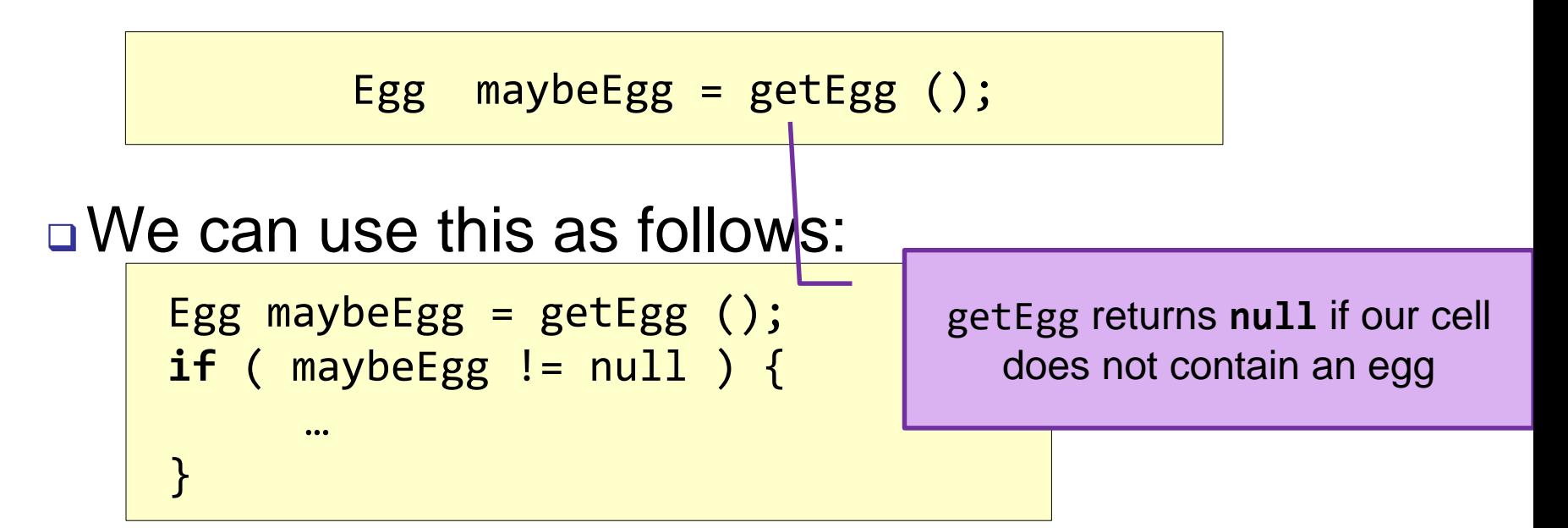

# Variables as References (2)

**Example**:

Mimi wants to know "*how big is the world?*"

Each Actor has an instance variable world and a getter method getWorld( ).

1. Mimi gets a reference to her world.

World myworld = getWorld( ); // in Mydodo

# Variables as References (3)

2. Now Mimi can *ask the World* some questions, using her *reference* to the world.

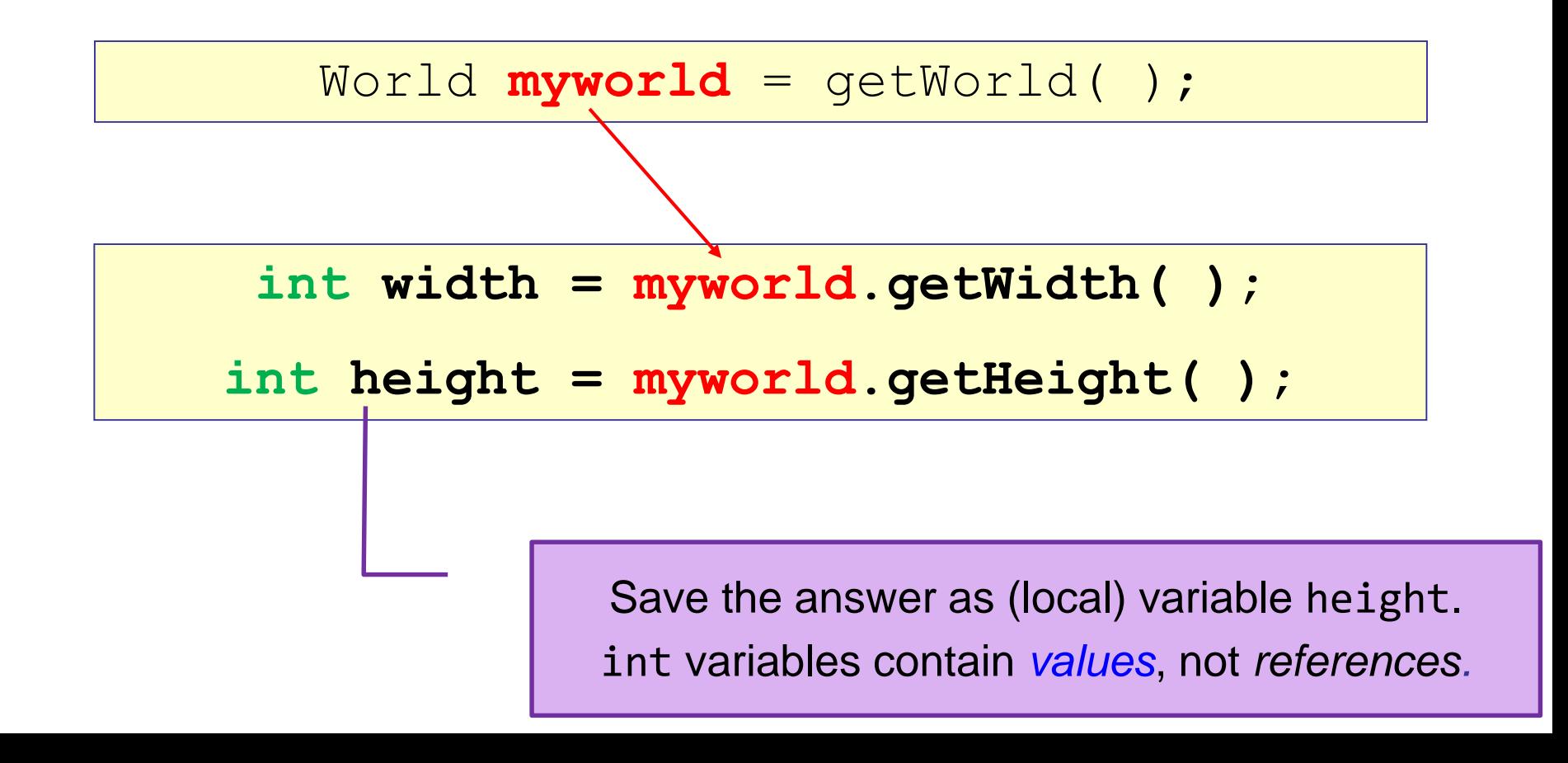

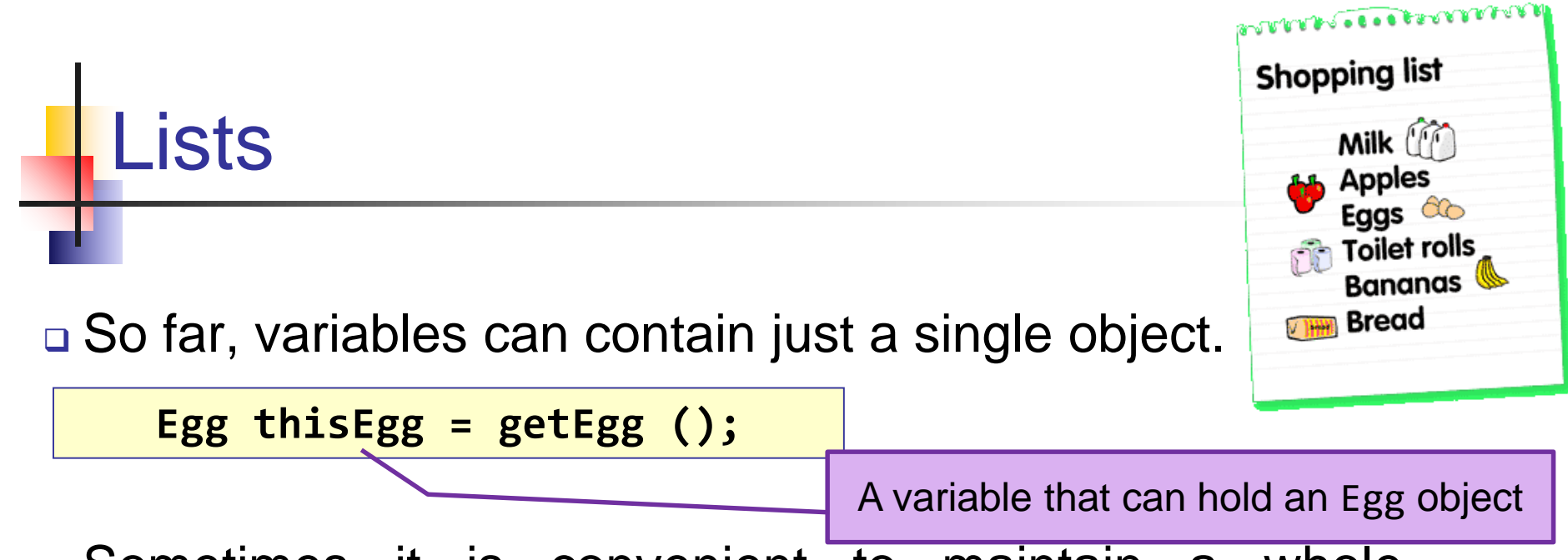

- □ Sometimes it is convenient to maintain a whole collection of objects
- For this purpose we can use **Lists**. A list can be seen as a sequence of variables: the **elements** of the list.
- A List grows and shrinks to match whatever you put in the list: elements can be added, removed or changed.

# Lists (2)

Properties:

A list may be empty.

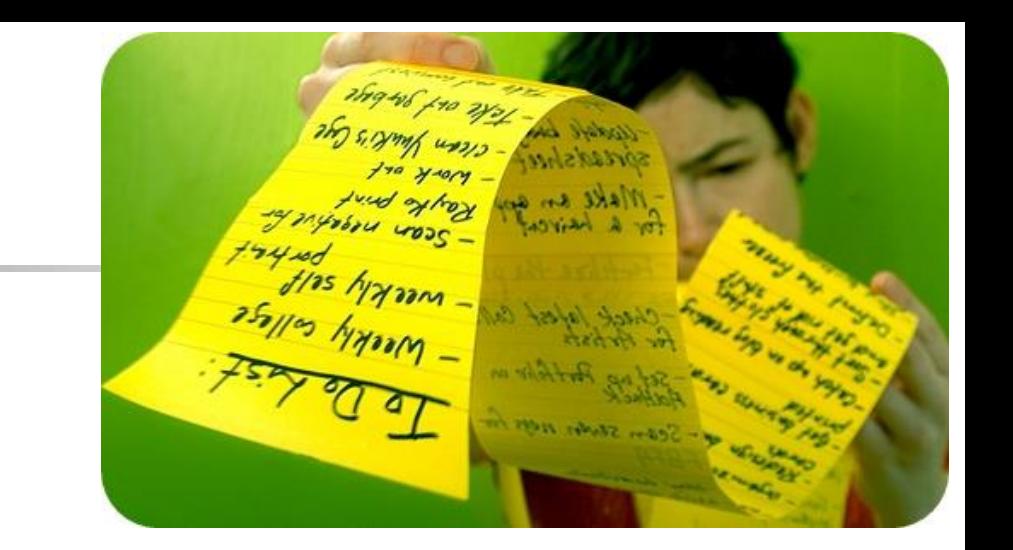

- $\Box$  It's a sequence  $\rightarrow$  each element can be identified with it's position (index). The first element has index 0!
- **□ It's homogeneous: all the elements are of the same type.**
- Lists are objects themselves
- A variable holding a list object is declared as:
	- List<ElemType> listVariable;

The type of each element

# List example: how to use

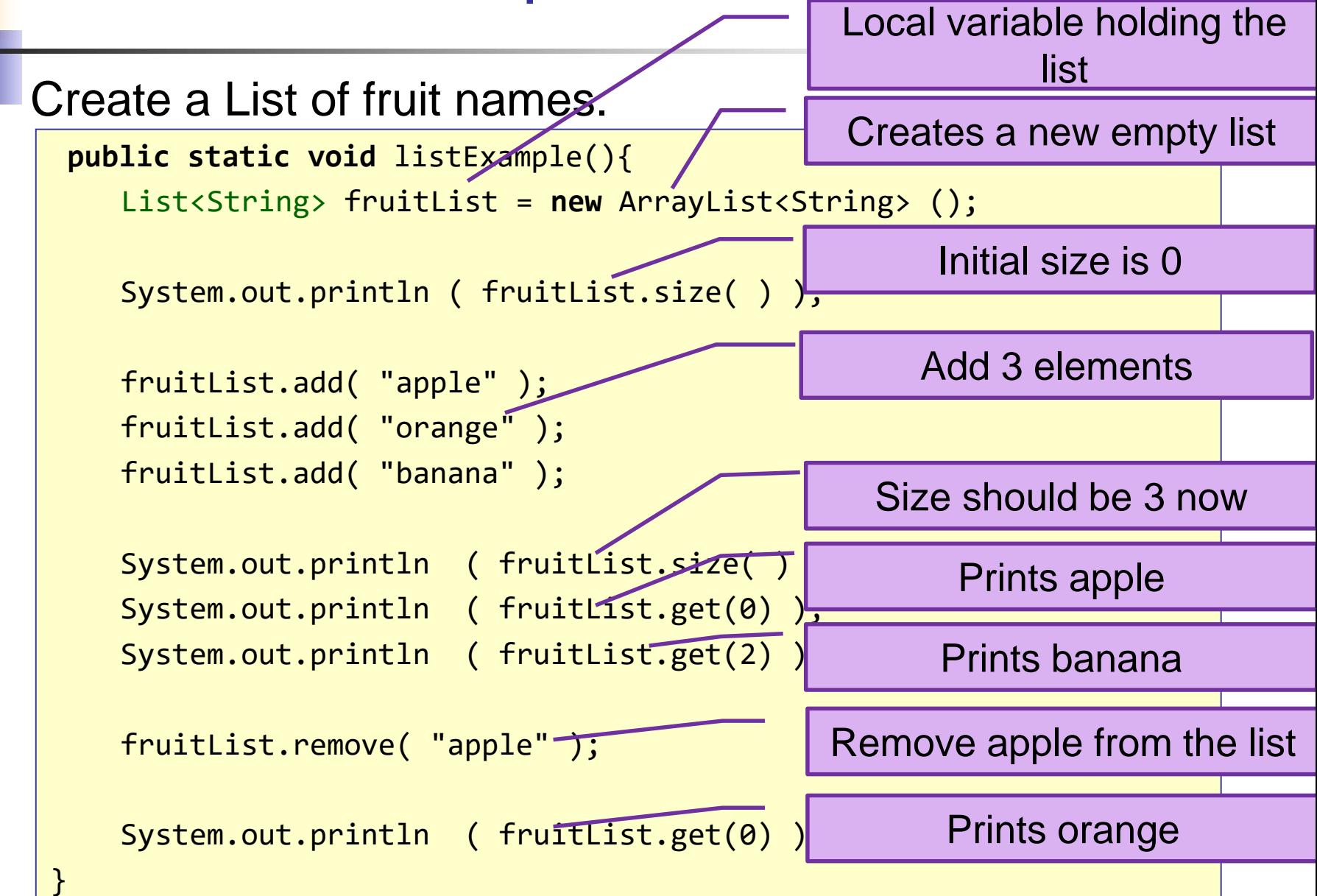

# List example: homogeneous types

Create a List of fruit names (Strings).

```
public static void listExample(){
    List<String> fruitList = new ArrayList<String> ();
    fruitList.add( "apple" );
    fruitList.add( "orange" );
    fruitList.add( "banana" );
    fruitList.add( 13 );
    fruitList.add( "broccoli" );
    fruitList.add(
}
                                              Illegal: 13 is not a String
                                              OK: "broccoli" is a String
                                                 OK: "13" is a String
```
#### List of objects Create a List of fruit names (Strings). Actor **Fruit public static void** listExample(){  $\bullet$  Orange List<Fruit> fruit = new ArrayList<Fruit> (); **j** Apple fruit.add( new Apple() ); ⊘ Banana fruit.add( new Orange() ); Vegetable fruit.add( new Banana() Broccoli fruit.add( new Broccoli( Now we have a list of Fruit } elements OK: Apple 'is a' Fruit Illegal: Broccoli is no Fruit

# Useful List Methods

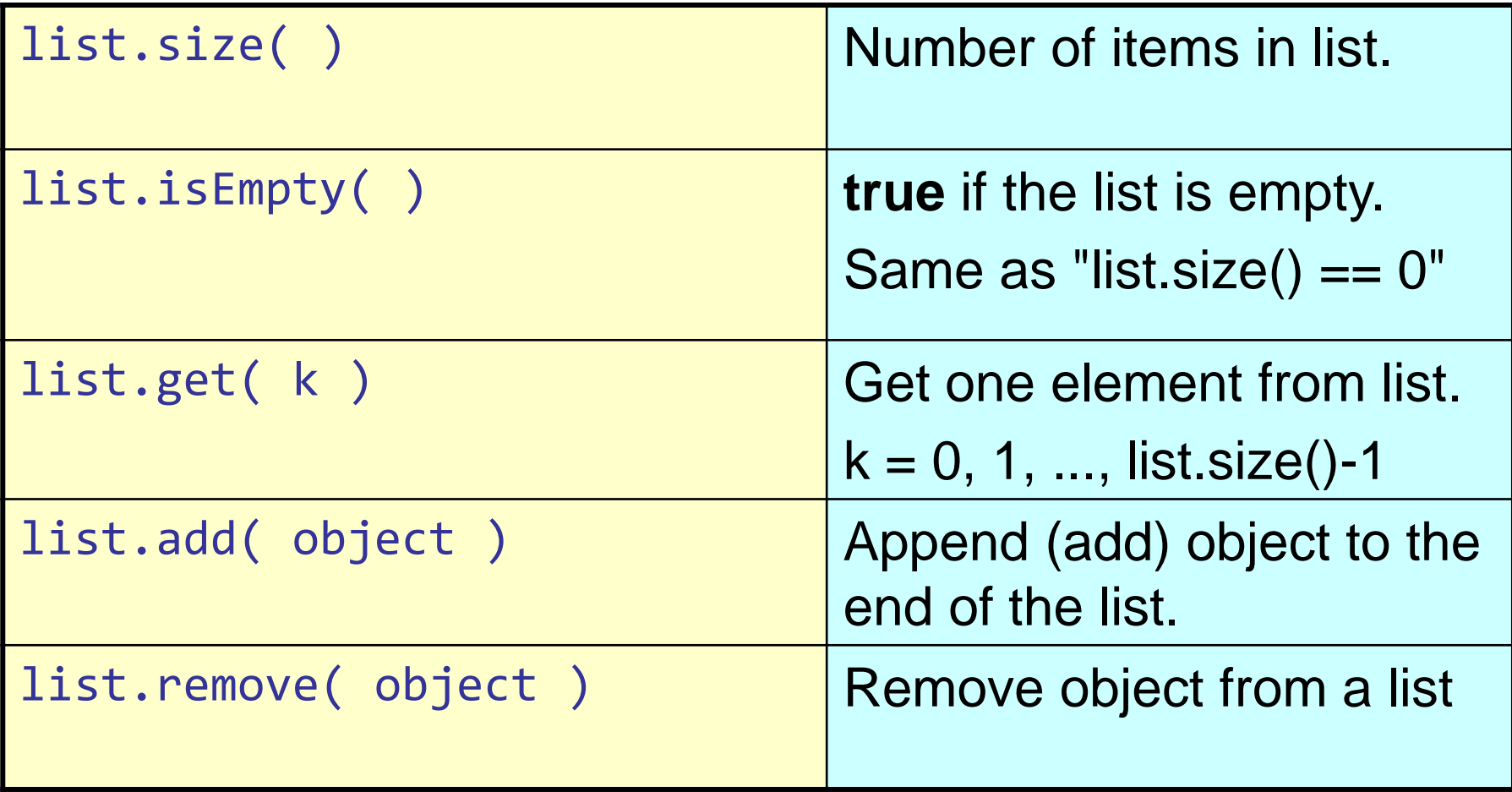

# Lists: Examining elements

### Using a while loop:

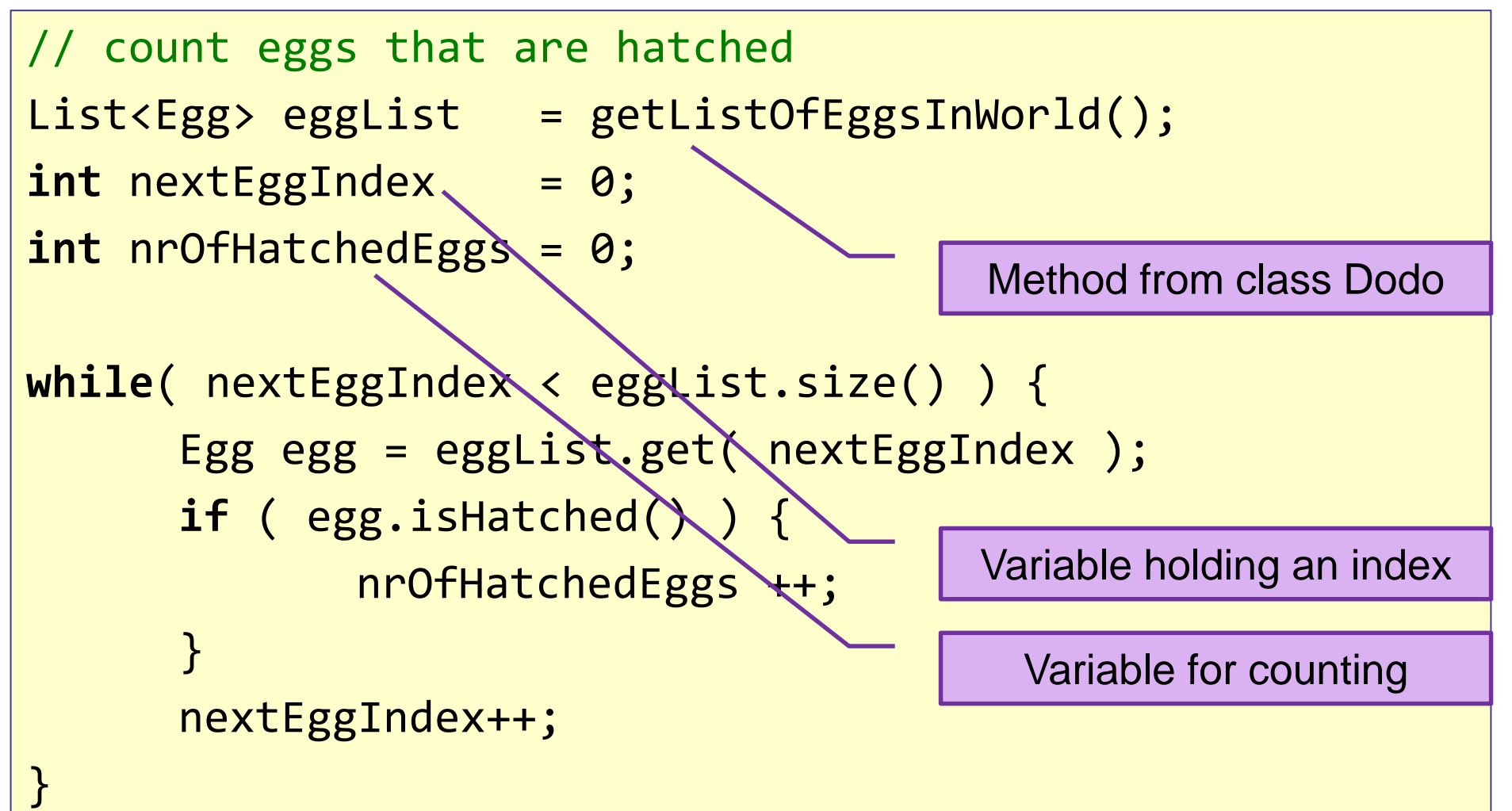

# Lists: what do you need to know

□ You don't need to know how to create a list

□ You do need to know how to manipulate and use lists

# The *for each* loop

*for each*: a loop for examining all elements of a List (recommended).

```
List<Egg> eggList = getListOfEggsInWorld();
int nrOfHatchedEggs = 0;
for ( Egg egg: eggList ) {
      if ( egg. isHatched( ) ) {
             nrOfHatchedEggs++;
      }
}
```
"for each egg in eggList"

# *While vs for each* loop

```
List<Egg> eggList = getListOfEggsInWorld();
int nextEggIndex = 0;int nrOfHatchedEggs = 0;
while( nextEggIndex < eggList.size() ) {
       Egg egg = eggList.get( nextEggIndex);
       if ( egg.isHatched() ) {
               nrOfHatchedEggs ++;
       }
       nextEggIndex++;
}
                            List<Egg> eggList =
                            getListOfEggsInWorld();
                            int nrOfHatchedEggs = 0;
                            for ( Egg egg: eggList ) {
                                   if ( egg.isHatched( ) ) {
                                            nrOfHatchedEggs++;
                                    }
                            }
```
# Dodo's race (goal)

### **Who can make Dodo the smartest?**

- □ Competition in class on March 18th
	- **Exergione's program will be run!**

Highest score in max 40 moves WINS!

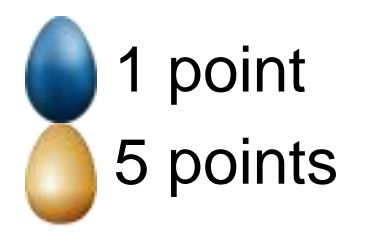

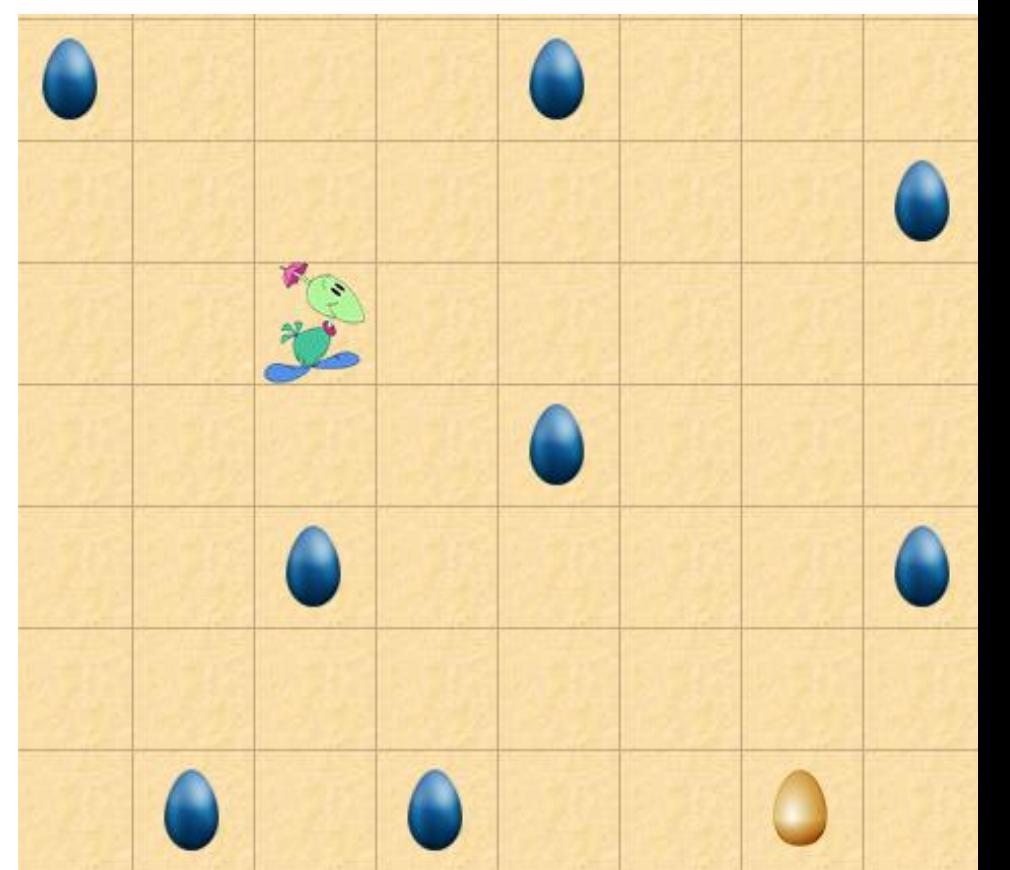

# Dodo's race (rules)

Ground rules:

- Maximum steps: 40
- 15 blue eggs: each worth 1 point
- 1 Golden Egg: worth 5 points
- **Mimi only moves using move()**
- Max 1 move() per act()

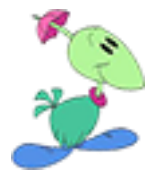

- **Competition will be held in a new world**
- **Highest score wins**

# Presentation: May 25th

### **Presentation:**

- **Present (describe) your algorithm to the class (2** minutes)
- **Test your algorithm against classmates**

 Who will make the smartest Dodo? □ Think about efficiency (vs brute force)!

# Wrapping up

Homework for Wednesday 8:30 May 25th:

Assignment 7:

- **FINISH assignment 7 (incl Dodo's race)**
- email Java code and 'IN'-answers to **sjaaksm@live.com**

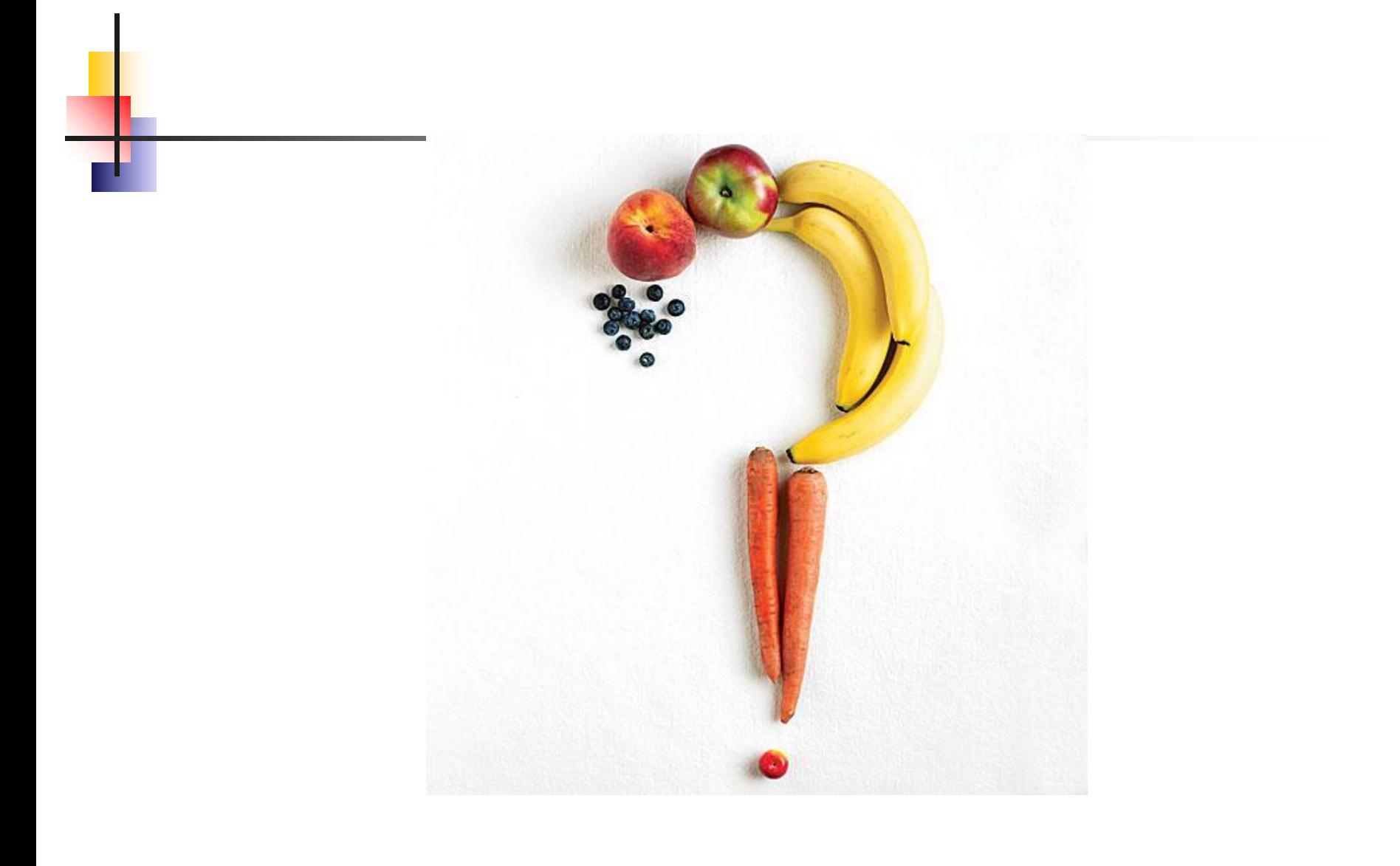